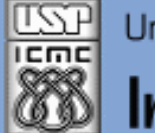

Universidade de São Paulo - São Carlos, SP

Instituto de Ciências Matemáticas e de Computação

*Aula 01*

**USP - ICMC - SSC SSC 0801 - 1o. Semestre 2013**

# **Disciplina de Introdução à Ciência da Computação Laboratório de ICC – (Estatística)**

**Prof. Fernando Santos Osório (Prática) / Prof. Cláudio Toledo (Teoria) Email: fosorio [at] { icmc. usp. br , gmail. com } Página Pessoal: http://www.icmc.usp.br/~fosorio/ WIKI ICMC: [http://wiki.icmc.usp.br/index.php/SSC-801-2013\(fosorio\)](http://wiki.icmc.usp.br/index.php/SSC-801-2013(fosorio))**

**PAE: Maurício Dias (Doutorando CCMC – LRM) Monitores: < a definir >**

Março 2013 1

### **Agenda:**

- **1. Objetivos da Disciplina**
- **2. Programa e Conteúdos**
- **3. Material de Apoio**
- **4. Critérios de Avaliação**
- **5. Recuperação**
- **6. Bibliografia Básica**

**Informações Complementares a Atualizadas: Consulte REGULARMENTE o material disponível na WIKI ICMC: <http://wiki.icmc.usp.br/index.php/SSC-801> ou [http://wiki.icmc.usp.br/index.php/SSC-801-2013\(fosorio\)](http://wiki.icmc.usp.br/index.php/SSC-801-2013(fosorio)) e também: STOA USP**

### **SSC0801 -** *Laboratório de Introdução à Ciência da Computação I*

#### **OBJETIVOS**

**Apresentar os conceitos básicos para o desenvolvimento de programas,** 

**utilizando uma linguagem de programação como apoio.**

#### **PROGRAMA RESUMIDO**

**Conceitos básicos sobre computadores. Resolução de problemas e desenv. de algoritmos. Estruturas de programas. Tipos de dados simples. Modularização de programas. Tipos de dados compostos. Arquivos. Depuração de programas. Programação em linguagem estruturada.**

#### **Disciplina composta de**

- **- Parte Teórica [Aulas Teóricas – Prof. Cláudio Toledo]**
- **- Parte Prática [Turma 1 e Turma 2: Profs. C. Toledo / F. Osório + M.Dias] Carga Horária Total: 60 h (15 aulas x 4 horas – 2h+2h)**
- **Método: Aulas expositivas, exercícios e provas + Atividades Monitoria**

**Programa e Conteúdos**

## **Cronograma** *Previsto***: Aula / Data / Conteúdos Ver na Wiki!**

AULA DATA Tópicos de Aula A01 - 01/03 - Semana de Recepção de Calouros: Atividades Especiais A02 - 08/03 - Apresentação da Disciplina. Introdução: Laboratório de Programação (ICC).  $A03 - 15/03 - (Sem Aula - ICMC)$ A04 - 22/03 - Exercícios: E/S (printf/scanf), Tipos de dados e Variáveis, Desvio Condicional (IF) \*\*\* - 25 a 30 de Marco: SEM AULA - Semana Santa \*\*\* - 29/03 - Sem Aula \*\*\* 03/04 - DATA MÁXIMA PARA TRANCAMENTO DE MATRÍCULA EM DISCIPLINAS A05 - 05/04 - Exercícios: Laços de Retetição (FOR, WHILE) A06 - 12/04 - Exercícios: Lacos de Repeticão e Fluxo (WHILE, DO-WHILE, BREAK, EXIT) A07 - 19/04 - >>> PROVA P1 A08 - 26/04 - Exercícios: Vetores e Matrizes I A09 - 03/05 - Exercícios: Vetores e Matrizes II A10 - 10/05 - Exercícios: Funcoes Simples A11 - 17/05 - Exercícios: Modularização de Programas I A12 - 24/05 - Exercícios: Modularização de Programas II \*\*\* - 30 e 31 de Maio: SEM AULA - Corpus Christi \*\*\* - 31/05 - Sem Aula A13 - 07/06 - Exercícios: Arquivos A14 - 14/06 - Exercícios: Estruturas e Alocação Dinâmica  $A15 - 21/06 - >> PROVA$  P2 A16 - 29/06 - >>> Entrega e Apresentação do Trabalho Final \*\*\* - 29/06 - Final do Semestre

**SSC0801 –** *Lab. de Introdução à Ciência da Computação*

**Material on-line: WIKI ICMC - http://wiki.icmc.usp.br**

**Informações Complementares e Atualizadas: > Consulte REGULARMENTE > o material disponível na WIKI**

**Veja a seção "Material de Aulas" Veja também a seção "Material Complementar" Disponíveis na Wiki ICMC**

### **Material de Apoio**

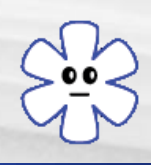

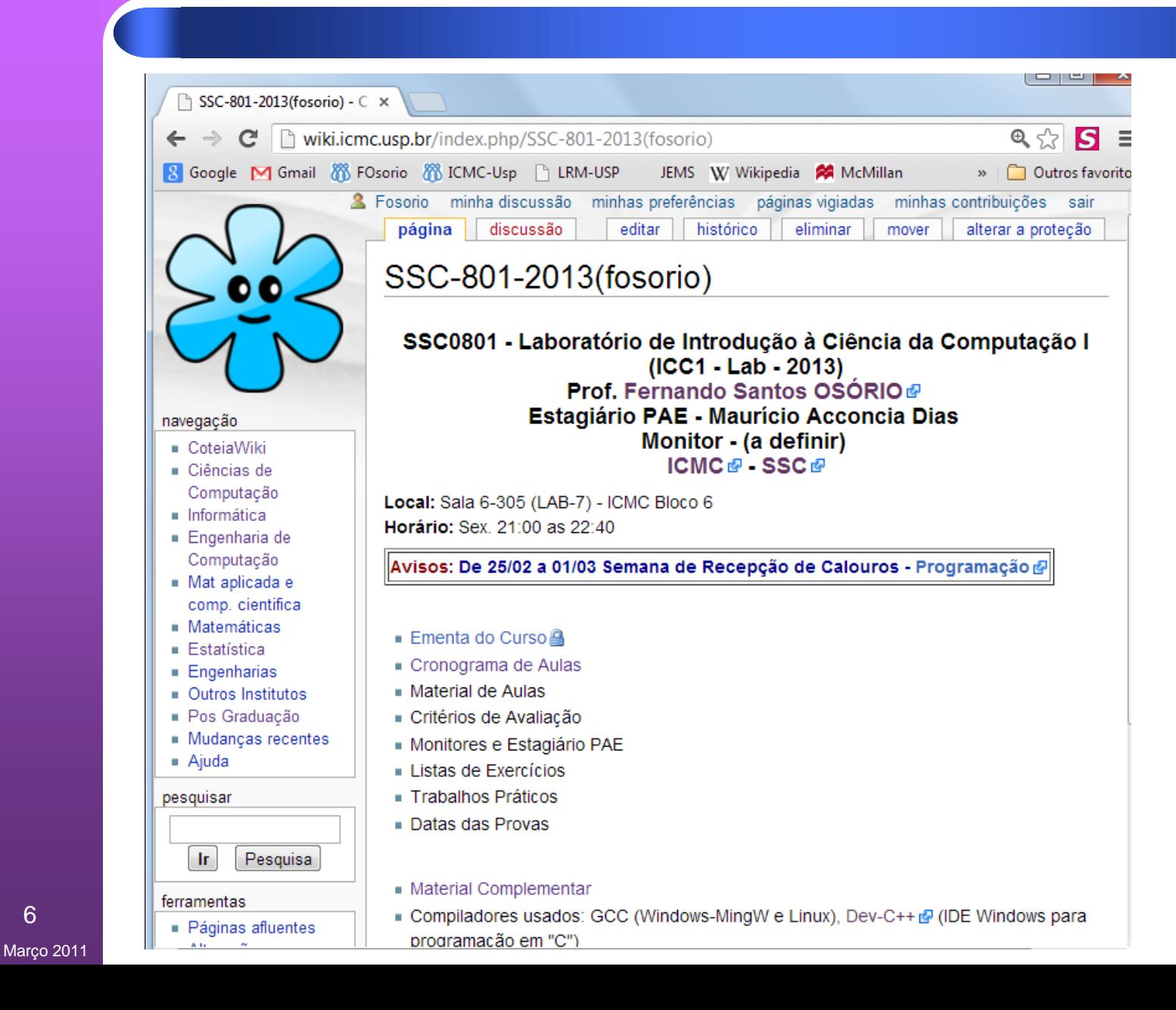

## **Material de Apoio**

SSC-501 - CoteiaWiki

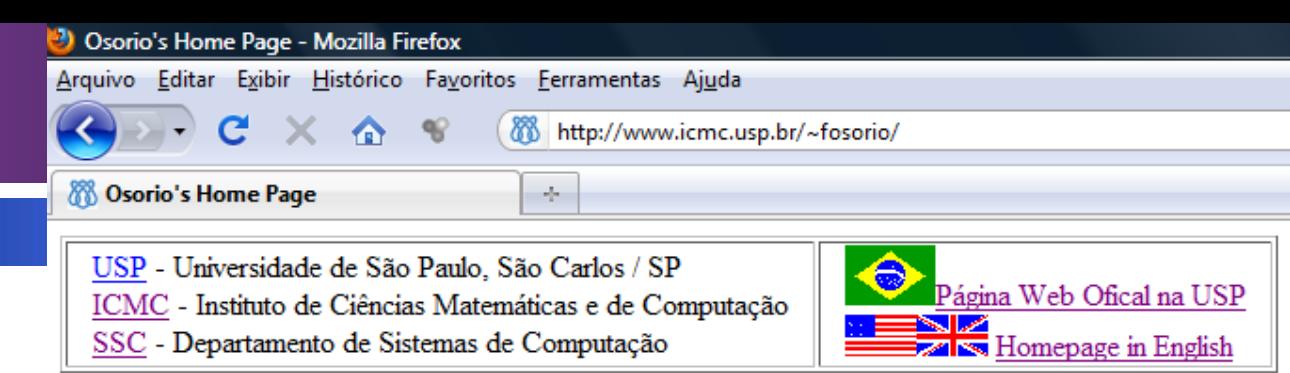

## Prof. Dr. Fernando OSÓRIO

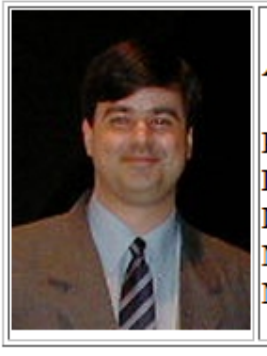

#### Afiliação Profissional:

Professor do ICMC-USP (Universidade de São Paulo) Departamento de Sistemas de Computação - SSC Linha de Pesquisa: SEER - Sistemas Embarcados Evolutivos e Robóticos Membro do LRM - Laboratório de Robótica Móvel. Membro da IEEE-CS, ACM e SBC.

#### **Ensino**

Disciplinas 2010/1:

- · SSC0501: Introdução à Ciência da Computação
- · SSC0714: Robôs Móveis Autônomos

Disciplinas 2009/2:

- · SSC0301: Introdução à Computação para Engenharia Ambiental (Site Alternativo STOA)
- · SSC0510: Arquitetura de Computadores (Bach.Info) (Site Alternativo STOA)
- SSC0715: Sensores Inteligentes
- · SSC5897: Sistemas Multirrobóticos (PG-CCMC)

7 Março 2011

#### Concluído

Antiga CoTeia

**Avaliação: SSC0801 - Introdução à Ciência da Computação Prof. Fernando Santos OSÓRIO**

**Avaliação da Disciplina SSC-501:**

 **PP - Provas Pratica (PP) - 2 provas**

 **PA – Práticas de Aula (PA) – Exercícios em Aula**

 **TF – Trabalho Final (TF) – 1 trabalho**

**Tipo das Provas:** 

- **- Avaliação Individual**
- **- Prova Prática**
- **- Com Consulta ao Material Individual**

**Trabalho Prático Final:**

 **- Desenvolvido em duplas, atividade extra-classe, a ser detalhado.**

### **Avaliação**

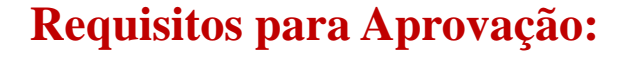

```
 Freqüência mínima: 70%
```

```
 Média Final da Avaliação (MF) > 5.0
 Média Final MF = 0.5 * MPP + 0.5 * MTP 
  MPP = Média das Provas Práticas: 0.4*P1 + 0.6*P2
  MTP = Média dos Trabalhos Práticos: 0.2*PA + 0.8*TF
          PA: Práticas em Aula - TF: Trabalho Extra-Classe Final
```

```
 MF: Se MPP >= 5.0 e MTP >= 5.0
     Então MF = 0.5 * MPP + 0.5 * MTP
     Senão MF = Min{MPP, MTP}
```

```
 Se MF >= 5.0 
 Então "Aprovado"
 Senão Se MF >= 3.0 
       Então "Recuperação"
       Senão "Reprovado"
```
**RECuperação: São adotadas as normas do ICMC / SSC para recuperação.**

### **Avaliação**

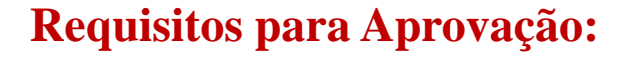

```
 Freqüência mínima: 70%
```
 **Média Final da Avaliação (MF) > 5.0 Média Final MF = 0.5 \* MPP + 0.5 \* MTP MPP = Média das Provas Práticas: 0.4\*P1 + 0.6\*P2 MTP = Média dos Trabalhos Práticos: 0.2\*PA + 0.8\*TF PA: Práticas em Aula - TF: Trabalho Extra-Classe Final**

```
 MF: Se MPP >= 5.0 e MTP >= 5.0
     Então MF = 0.5 * MPP + 0.5 * MTP
     Senão MF = Min{MPP, MTP}
```

```
 Se MF >= 5.0 
 Então "Aprovado"
 Senão Se MF >= 3.0 
       Então "Recuperação"
       Senão "Reprovado"
```
**RECuperação: São adotadas as normas do ICMC / SSC para recuperação.**

**Bibliografia aconselhada:**

- **1. ASCENCIO, A. F. G.; CAMPOS, E. A. V.**  *Fundamentos da Programação de Computadores – Algoritmos, Pascal e C/C++.* **Prentice Hall, 2003.**
- **2. KERNIGHAM,B.; RITCHIE,D.**  *The C Programming Language***, Prentice-Hall, 1988. (Tradução para Português: Editora Campus]**
- **3. SCHILDT, Herbert.**

*C completo e total***, 3.ed. São Paulo. Pearson Education (2011, 2006, ...).**

**4. KELLEY, Al; POHL, Ira.** 

*A book on C : programming in C.* 

**Boston, Mass. : Addison-Wesley (2005, ...).**

**Linguagem de Programação "C"**

#### **Compilador:**

**- Windows:** 

**IDE = Dev-Cpp (GCC MingW)** 

**Command-Line em DOS: GCC**

```
- Linux: GCC
```
#### **Material On-Line:**

- **Manuais**
- **Help**
- **Bibliotecas (extensões)**

- **...**

- **História da Computação**
	- *Ver Material Complementar*
- **Mecanismos e Máquinas: Do Ábaco a Máquina de Calcular Máquinas Automáticas**
- **Computadores: Circuitos Eletrônicos => HARDWARE (HW) Dados e Programas => SOFTWARE (SW) [Memória!]**
- **Conceitos sobre ALGORITMO e PROGRAMA DADOS => INFORMAÇÃO => CONHECIMENTO PROGRAMAS: Escritos em uma Linguagem de Programação Ordens seqüenciais de manipulação de dados e informações**

• **Mecanismos e Máquinas: Do Ábaco a Máquina de Calcular Máquinas Automáticas**

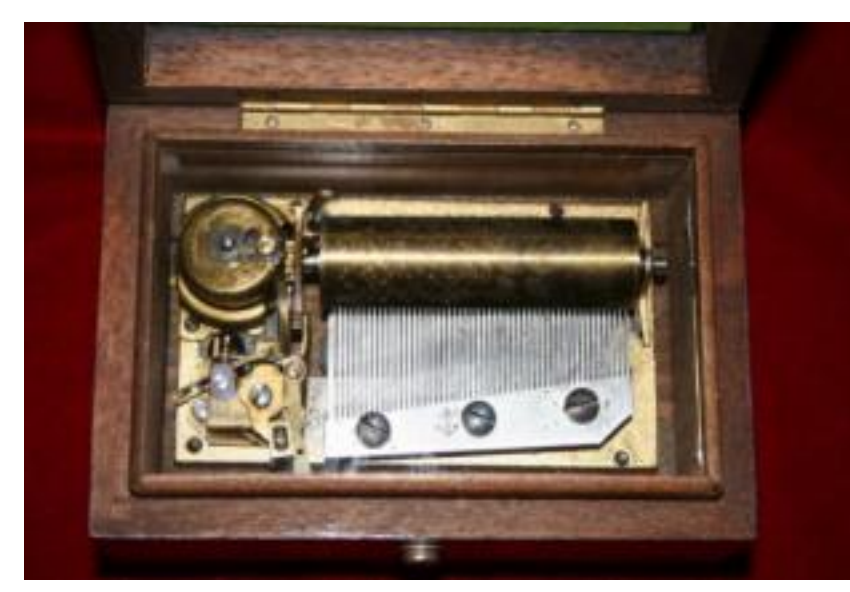

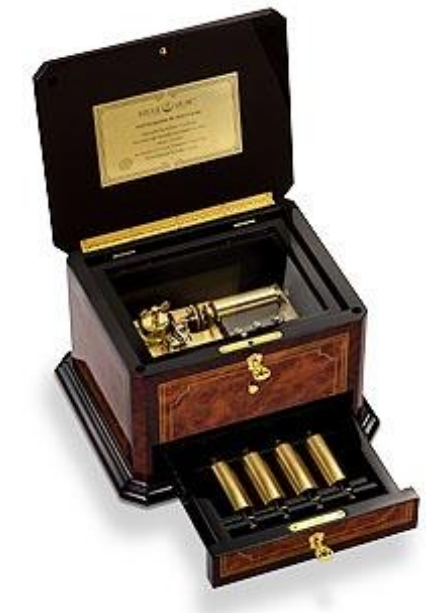

#### **Mecanismos Automáticos**:

**Caixas Musicais** – Executam programas que estão contidos nos cilindros metálicos,

o que faz com que sejam produzidas as músicas.

Programa ~ É fixo na "memória" do cilindro e contém instruções que são as notas musicas a serem tocadas Programa de Computador: Possui dados armazenados na memória indicando instruções (seqüência de ações)

• **Computadores:**

**Circuitos Eletrônicos => HARDWARE (HW) Dados e Programas => SOFTWARE (SW) [Memória!]**

**\* Os programas são seqüências de instruções armazenadas na memória do computador que indicam as ações que o "hardware" deve executar, como por exemplo: - Ler um dado do teclado, armazenar na memória, somar dois dados, exibir na tela, gravar no disco, etc.**

**DADOS => INFORMAÇÃO => CONHECIMENTO**

 **DADOS: São valores** *BRUTOS* **armazenados. Exemplo: 8 INFORMAÇÃO: Quando atribuímos um sentido ao dado Exemplo: Nota da Prova de Fulano = 8 CONHECIMENTO: Regras, Políticas, Manipulação da Informação Exemplo: Notas devem ser entre 0 e 10 Aluno com nota abaixo de 5 está reprovado**

## **1. Linguagem "C"**

## **CPU / UCP Unidade Central de Processamento**

**ULA, Registradores de Máquina, Relógio (Clock), Decodific. de Instruções, Unidade de Controle, Cache de Instruções** 

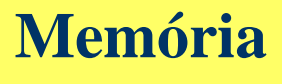

**Endereço e Conteúdo**

**Dispositivos de E/S Periféricos:**

- **Vídeo =>** *StdOut*
- **Teclado =>** *StdIn*
- **Impressora**
- **Disco**
- **CD-ROM ...**

## **Linguagem "C"**

## **CPU / UCP Unidade Central de Processamento**

**ULA, Registradores de Máquina, Relógio (Clock), Decodific. de Instruções, Unidade de Controle, Cache de Instruções** 

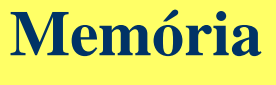

**Endereço e Conteúdo**

**Dispositivos de E/S Periféricos:**

- **Vídeo =>** *StdOut*
- **Teclado =>** *StdIn*
- **Impressora**
- **Disco**
- **CD-ROM ...**
- *CPU***: Códigos de Máquina (Assembly - Mnemônicos)** *Homem***: Linguagens de Alto Nível (Próximas da Linguagem Natural Humana)**

## **Linguagem "C"**

## **CPU / UCP Unidade Central de Processamento**

**ULA, Registradores de Máquina, Relógio (Clock), Decodific. de Instruções, Unidade de Controle, Cache de Instruções** 

### **Memória**

#### **Endereço e Conteúdo**

#### **Programação:**

- **Imperativa**
- **Determinística**
- **Estruturada**

18

**• OOP (Objetos)** Cobol ... 680xx ...

**Alto Nível Pascal "C" / C++ Java Cobol ...**

**Dispositivos de E/S Periféricos:**

- **Vídeo =>** *StdOut*
- **Teclado =>** *StdIn*
- **Impressora**
- **Disco**
- **CD-ROM ...**
- *CPU***: Códigos de Máquina (Assembly - Mnemônicos)** *Homem***: Linguagens de Alto Nível (Próximas da Linguagem Natural Humana)**

**Baixo Nível Assembly 8080 80x86**

## **1. Linguagem "C"**

#### ntas ae So*f*t *Ferramentas de Software***:**

- tema Oneracional **Processamento** • **Sistema Operacional**
- **Compiladores GCC, ...**
- Interpretadores PERL, ...
- **Compilador/Interpretador: Java (JVM)**
- **Memória Word, Excel, Browsers, ...** • **Aplicativos:**

#### **Programação:**

- **Imperativa**
- **Determinística**
- **Estruturada**

19

Março 2011

• **OOP (Objetos)**

**Alto Nível Pascal "C" / C++ Java Cobol ...**

**E/S Periféricos:**

- **Vídeo =>** *StdOut*
- **Teclado =>** *StdIn*
- **Impressora**
- **Disco**
- **CD-ROM ...**
- *CPU***: Códigos de Máquina (Assembly - Mnemônicos)** *Homem***: Linguagens de Alto Nível (Próximas da Linguagem Natural Humana)**

**Baixo Nível Assembly 8080 80x86 680xx ...**

### **Linguagem "C"**

- **- Criada por B. Kernighan e D. Ritchie**
- **- Linguagem mais utilizada em ambientes acadêmicos, de pesquisa e de desenvolvimento de ferramentas básicas**
- **- Adotaremos a linguagem "C" inicialmente como ferramenta para desenvolvimento de programas**

### *Motivos da escolha desta linguagem***:**

- **- Portabilidade (GCC for Windows / GCC for Linux)**
- **- Bem estruturada, gera código otimizado**
- **- Flexibilidade, potencialidade ("ling. aberta"), C++**
- **- Uso de** *Software Livre* **e das bibliotecas disponíveis**
- **- Ambiente de desenvolvimento: IDE Integrated Development Environment:**
	- **\* DEV-C++ - Editor, Compilador, Depurador (debug)**
	- **\* Linux: gcc, dev-c++, vi/xedit/emacs/pico, xxgdb/ddd, ...**

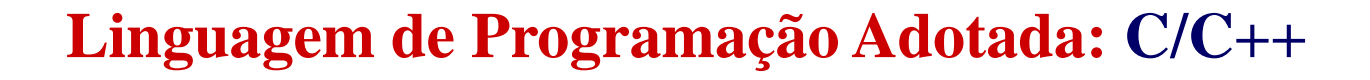

- **Ferramentas de Desenvolvimento em "C" GNU GCC - Windows / Linux** *SSC0801*
- **> Dev-C++ [MingW]**

 **Web: http://www.bloodshed.net/devcpp.html**

- **> Outros ambientes do GCC:**
	- **+ DJGPP junto com { Rhide / CodeBlocks / Dev-C++ } Web: http://www.delorie.com/djgpp/**
	- **+ CodeBlocks [MingW] Web: http://www.codeblocks.org/**
- **> Linux GNU GCC + { gdb, xxgdb, DDD / Kdeveloper }**
- **\* Outras Ferramentas para Desenvolvimento de Programas em "C"**
	- **> Microsoft Visual C/C++ / Visual Studio Express Edition**
	- **> Borland TurboC**

## **Linguagem "C" - Compilador GNU GCC**

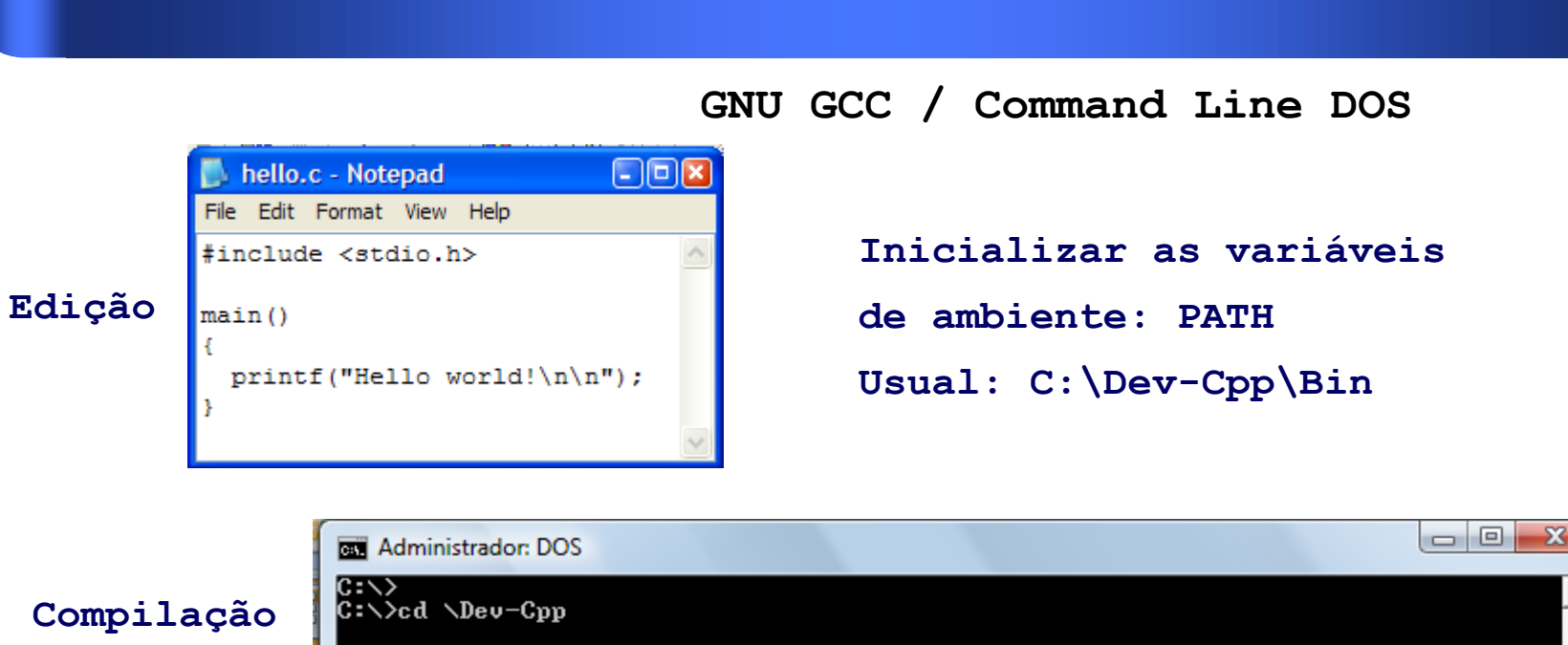

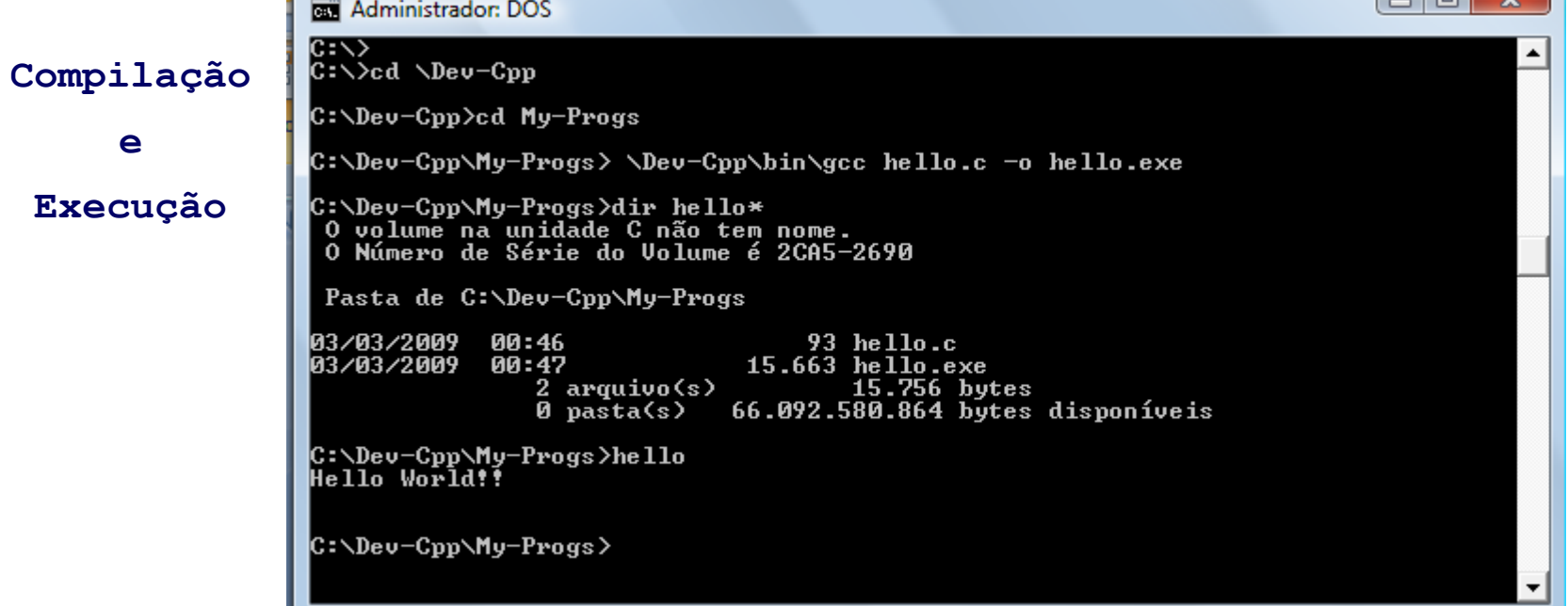

**Linguagem "C" : Comandos de compilação de programa em "C"**

**Compilação: Entrada = Arquivo Texto (.c) // Saída = Arquivo Executável (.exe)**

**GCC <programa>.c ==> Gera um programa executável a.out ou a.exe**

**GCC prog.c -o prog.exe ==> Especifica o nome do executável**

**GCC prog.c -o prog.exe -lm ==> Indica para incluir (link) biblioteca matemática**

**GCC -g prog.c -o prog.exe ==> Indica para gerar código adicional para "debug"**

**GCC -g -Wall prog.c -o pro.exe -lm ==> Compilação "cuidadosa" (inclui principais opções)**

**GCC --version ==> Versão do compilador - IMPORTANTE! GCC --help ==> Exibe a tela de ajuda do comando de compilação (opções)**

#### **Linguagem "C" : Exemplo de programa em "C"**

```
{ {
 printf ("\n"); <br> printf ("\n");
 printf ("\n"); \parallel printf ("\n");
} }
```
**DOS** gcc hello.c -o hello.exe -lm **LINUX** gcc hello1.c -o hello1 -lm

```
DOS> type hello.c <br>
LINUX> cat hello1.c
#include <stdio.h> #include <stdio.h>
main ( ) main ( ) 
 printf ("Hello World! \n"); \parallel printf ("Hello World! \n");
```
### *Exatamente Iguais!*

#### **Linguagem "C" : Exemplo de um típico programa em "C"**

**DOS> type hello2.c**

```
#include <stdio.h> /* Inclusão de Bibliotecas Externas - Header */
#define ANO_ATUAL 2011 /* Valor constante */
                            /* Isto é um comentário */
char nome [30]; /* Declaração de Variáveis Globais */
main ( ) /* Bloco Principal - Main: começa a executar aqui */
                         { /* Início do Bloco de nome "main" */
   int ano=ANO_ATUAL; /* Declaração de Variáveis Locais ao Bloco */
   printf ("Nome? "); /* Comandos */
   scanf ("%s",nome);
  print(f''(n''); printf ("Hello %s, welcome to %d!\n",nome,ano);
   printf ("\n");
                        } /* Fim do Bloco de nome "main" */
```
#### **Linguagem "C" : Exemplo de um típico programa em "C"**

```
DOS> type hello2.c
```

```
#include <stdio.h> /* Inclusão de Bibliotecas Externas - Header */
#define ANO_ATUAL 2011 /* Valor constante */
                              /* Isto é um comentário */
char nome [30]; /* Declaração de Variáveis Globais */
int main (void) /* Bloco Principal - Main: começa a executar aqui */
                           { /* Início do Bloco de nome "main" */
   int ano=ANO_ATUAL; /* Declaração de Variáveis Locais ao Bloco */
   printf ("Nome? "); /* Comandos */
   scanf ("%s",nome);
  print(f''(n));
   printf ("Hello %s, welcome to %d!\n",nome,ano);
  printf ({}^{\circ\prime}\n\setminus n<sup>"</sup>);
   return (0);
```
**} /\* Fim do Bloco de nome "main" \*/**

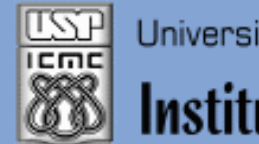

Instituto de Ciências Matemáticas e de Computação

#### **INFORMAÇÕES SOBRE A DISCIPLINA**

**USP - Universidade de São Paulo - São Carlos, SP ICMC - Instituto de Ciências Matemáticas e de Computação SSC - Departamento de Sistemas de Computação**

**Prof. Fernando Santos OSÓRIO Web institucional: http://www.icmc.usp.br/ssc/ Página pessoal: http://www.icmc.usp.br/~fosorio/ E-mail: fosorio [at] icmc. usp. br ou fosorio [at] gmail. com PAE Maurício Dias – E-mail: macccdias [at] icmc.usp.br**

**Disciplina de Lab. de Introdução a Ciência da Computação Web disciplina: Wiki ICMC** 

- **http://wiki.icmc.usp.br/index.php/SSC-801-2013(fosorio)**
- **> Programa, Material de Aulas, Critérios de Avaliação,**
- **> Trabalhos Práticos, Datas das Provas, Notas**